#### 无线路由器常见问题及解决方法思科认证 PDF转换可能丢失

https://www.100test.com/kao\_ti2020/644/2021\_2022\_\_E6\_97\_A0\_ E7\_BA\_BF\_E8\_B7\_AF\_E7\_c101\_644157.htm

 $\sim 1.$ 25GHz  $25GHz$  11

 $25GHz$ 

 $(1,6,11)$  wi-fi

 $5GHz$  5GHz 23

 $5GHz$ 

 $5GHz$ 

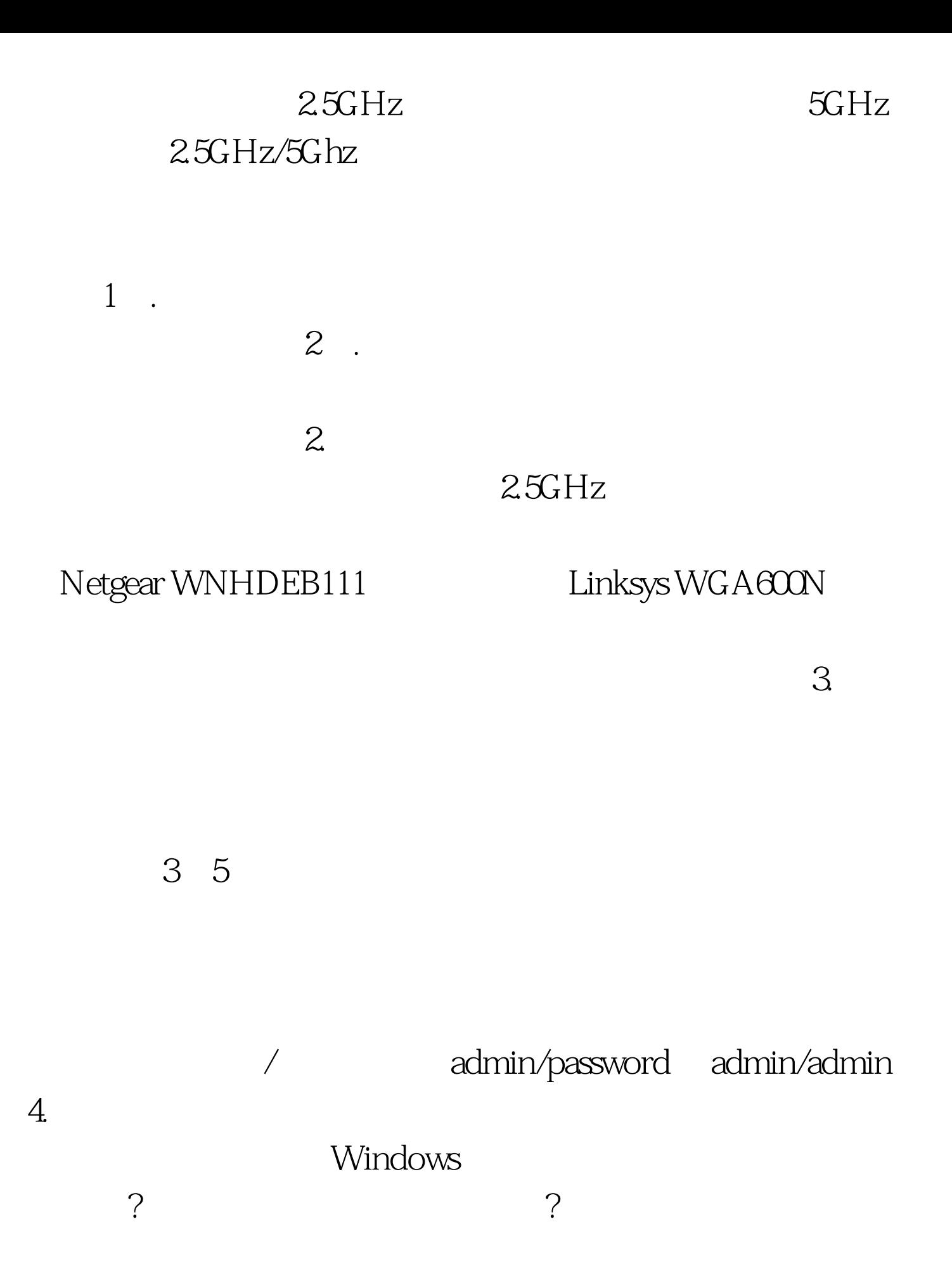

# 802.11g ? 802.11n 802.11n ? MIMO

## 802.11g 802.11

#### MIMO

 $6$  wi-fi CAT  $5e$ 

 $5.$ 

Powerline

 $AC$ 

 $\tilde{z}$ 

制按钮,一旦按下就锁定了互联网连接。 编辑特别推荐: 路

## $100Test$ www.100test.com